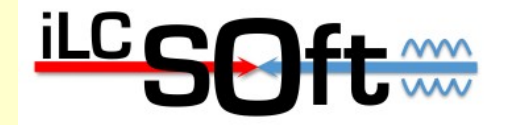

# Status of the **ILD SW framework iLCSoft**

Frank Gaede, DESY ALCPG 2011 Eugene, March. 19-23, 2011

# **Outline**

- Introduction
- Overview ILD software chain
- recent developments (since LCWS2010)
	- core tools
	- simulation (ILD\_01)
	- reconstruction tools
- AIDA WP2
- Summary & Outlook

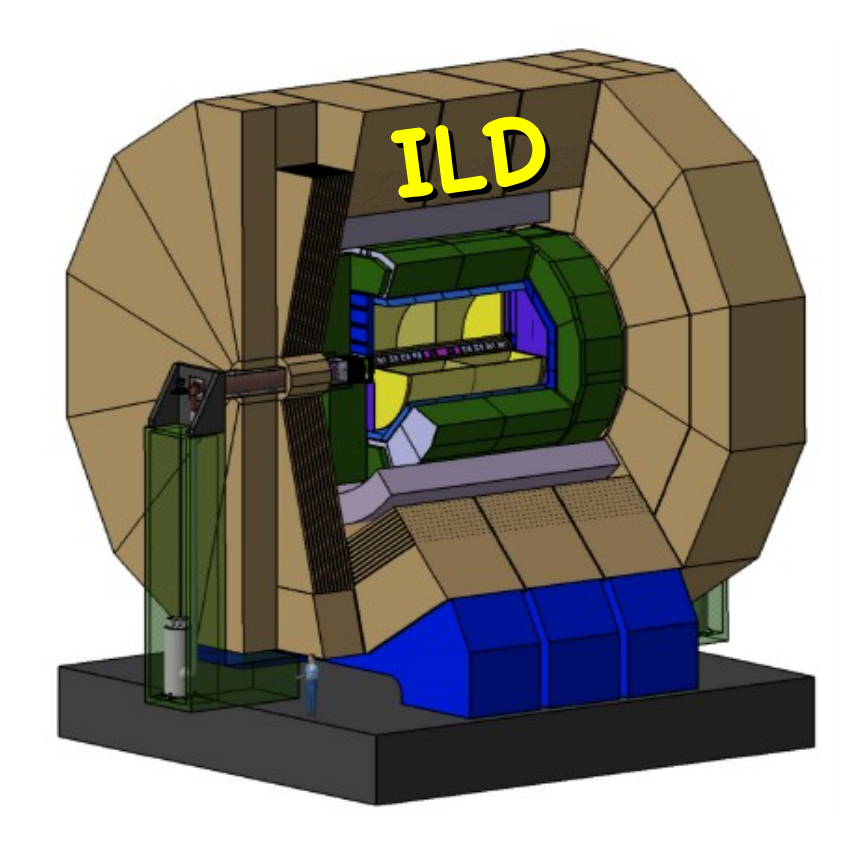

# iLCSoft development timeline

- iLCSoft used by CLIC and ILD
- two different timelines:
	- CLIC CDR mid 2011
	- ILD DBD end 2012
- CLIC is using what exists now
- ILD has now time to further develop and improve the software to fulfll the needs for the DBD (e.g. improved realism in detector simulation)

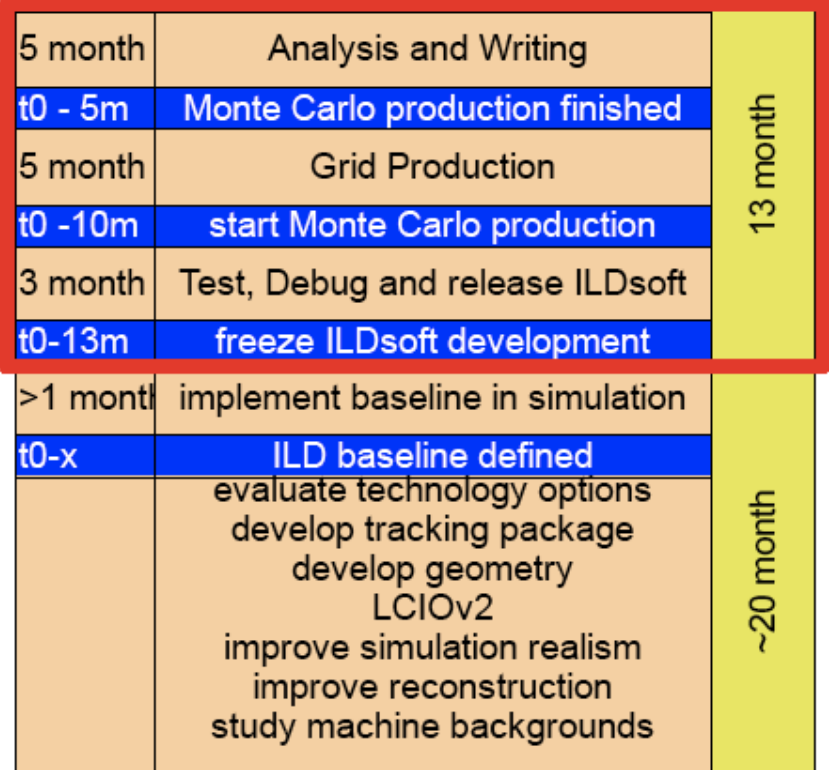

#### ILD Core Software Tools **Mokka** (LLR) geant4 simulation application **http://ilcsoft.desy.de**

#### **LCIO** (DESY/SLAC)

**•** international standard for persistency format / event data model

#### **Marlin**

core application framework for reconstruction & data analysis

**GEAR** geometry package f. reconstruction

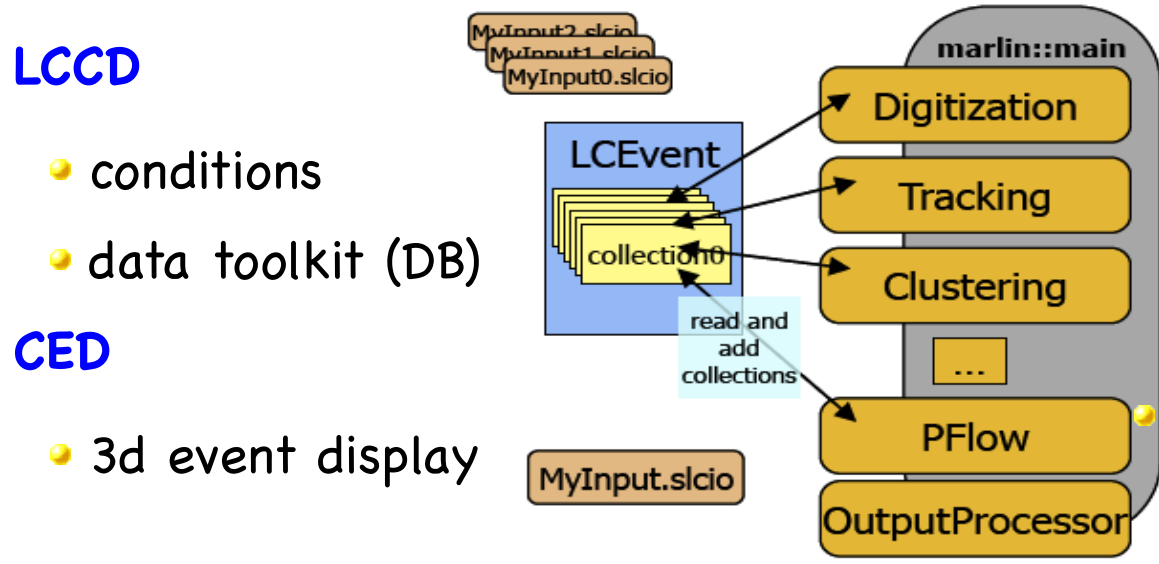

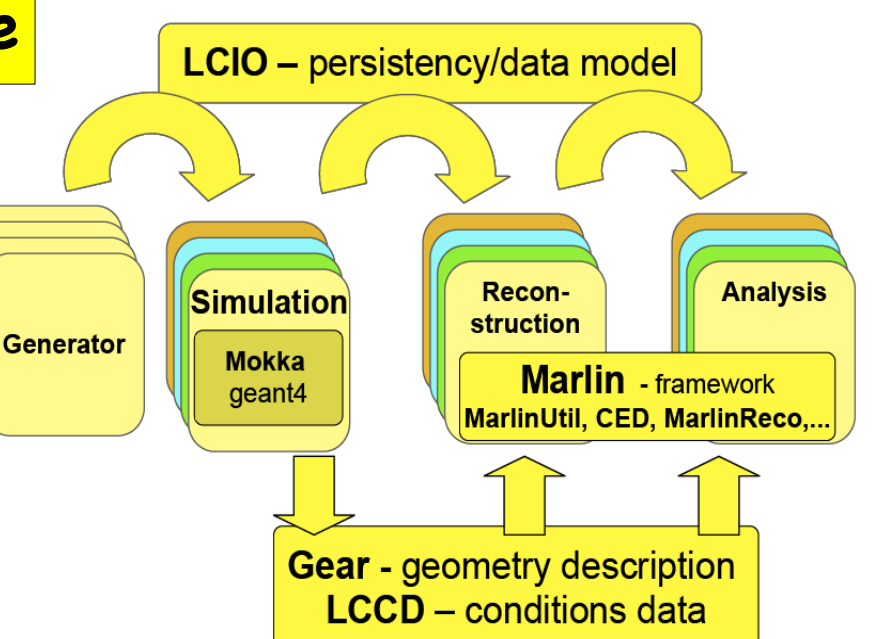

- complete framework used in Monte Carlo & 'real experiments':
	- **ILDdetector concept** studies
	- **Calice** calo testbeam
	- **LC-TPC** testbeam
	- EUDET **Pixel Telescope**

**synergies between testbeam and global detector optimization**

# Mokka Simulation ILD

- defned 'ILD simulation reference model' for LOI mass production
- engineering level of detail for most subdetectors:
	- support structures
	- $\bullet$  cracks
- modifed to ILD\_CLIC detector model to be used for CLIC CDR !
- goal: further improve realism of ILD model for **DBD (ILD\_01)**

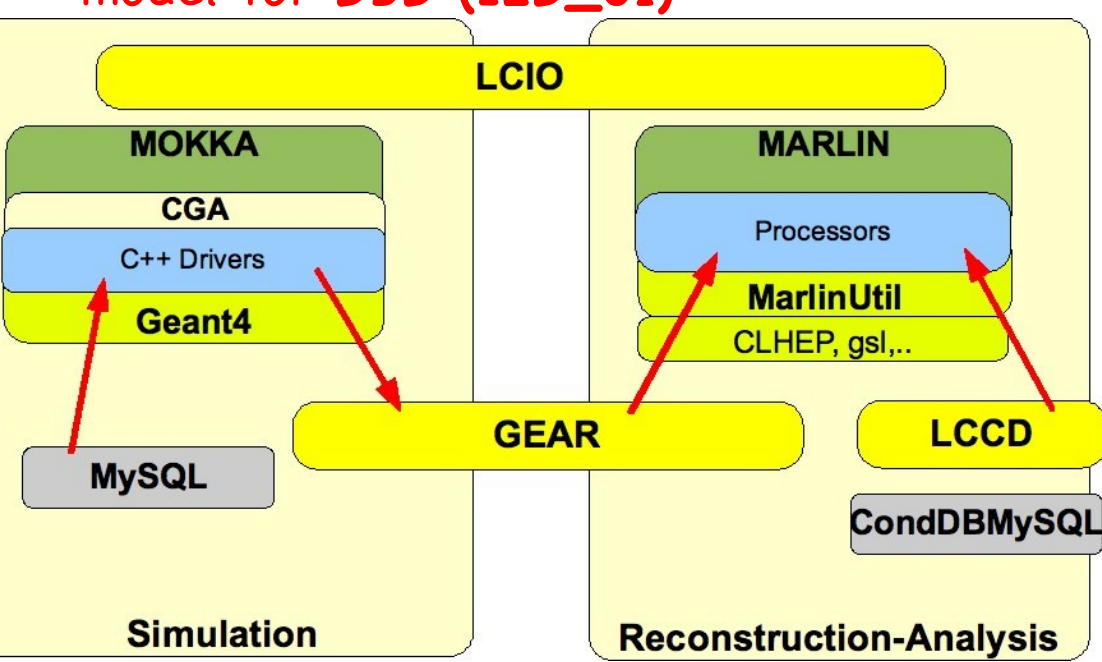

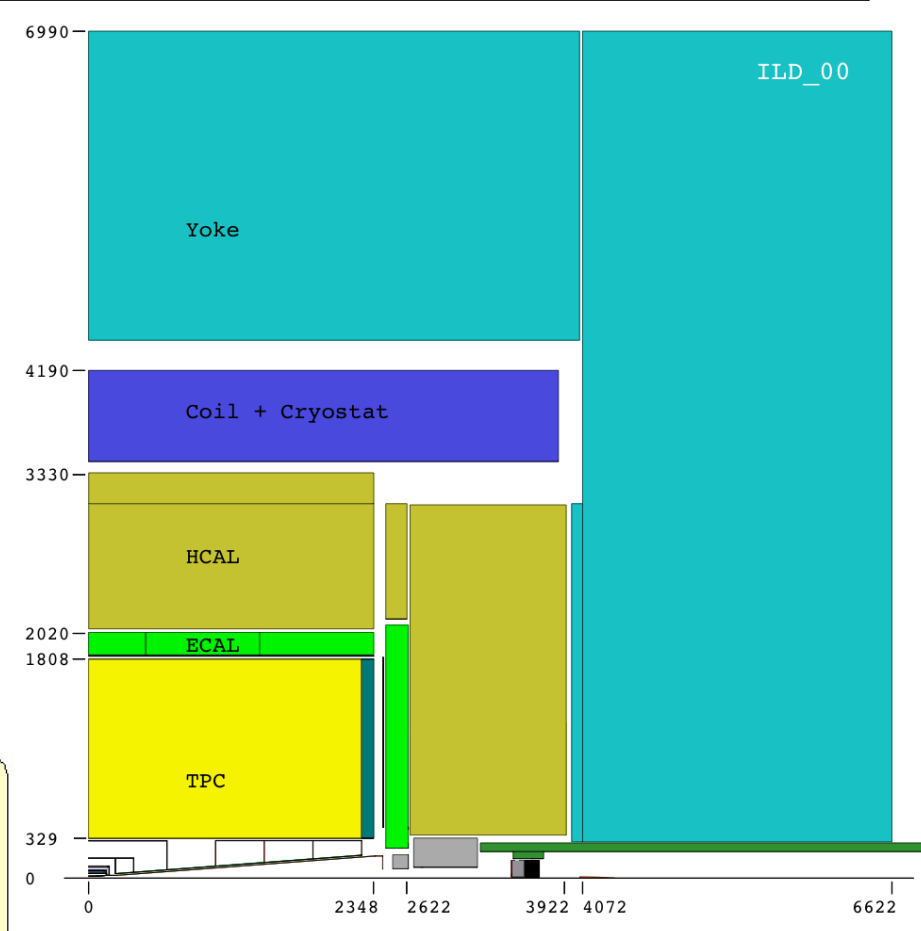

Mokka writes out GEAR xml fles with complete geometry and material parameters that are need for reconstruction and analysis

# Digitization & Reconstruction in Marlin

#### VXD, SIT, FTD, SET, ETD

smearing of 3D space points according to detector resolutions as established by R&D groups

#### TPC hits

- smearing of 3D space points taking into account drift distance, polar and azimuthal angle of track
- parameterization from TPC R&D groups
- ECal, HCal, LCal, Bcal,
	- LHCal, Muon Calo hits
	- calibration (single particle resolution)

#### • Tracking

- **standalone tracking in Silicon detectors** and TPC - **MarlinReco-FullLDCTracking**
- Kalman filtering: wrapped f77 code from LEP
- new development started ...
- Particle Flow Algorithm
	- **MarlinPandora/PandoraPFANew**
- JetFinder
	- Durham jet fnder (run for 2-6 jets)
- Flavour Tagging
	- **LCFIVertex** package: ZVTop, ZVRes + Neural Network Fl.Tag

#### DST Maker

ReconstructedParticles, Jets, Tracks and Clusters (25k/evt)

# ILD software builds and installation

**ilcinstall** tool: python scripts to download, build and install all ILD and external packages – incl. test beam

• complete iLCSoft - provided geant4, root and mysql are installed

used for

- **iLCSoft releases** (ilcinstall release tag == ilcsoft release)
- **reference installations** in afs
- **grid installations** (all WLCG sites supporting VO ILC)
- **binary tar-balls** (SL4/5)

started to have more frequent 'developers' releases

# afs reference installations

provide reference installations in afs for usage from anywhere on ScientifcLinux and compatible platforms:

#### **/afs/desy.de/project/ilcsoft/sw/**\_OS\_**/v01-10-01**

\_OS\_: **i386\_gcc34\_sl4** # i386 CPU, 32 bit, gcc3.4, SL4 and compatible **i386\_gcc41\_sl5** # i386 CPU, 32 bit, gcc4.1, SL5 and compatible **x86 64 gcc41 sl5** # i686 CPU, 64 bit, gcc4.1, SL5 and compatible

you can directly run from these installations

you can link your own libraries against these

plan to have other OSs in the future (as needed)

Note: older releases (<v01-09) at /afs/desy.de/ilcsoft/

# ILCTest

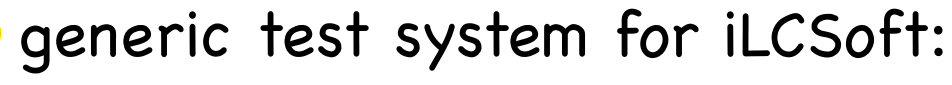

- 2011 unit tests
	- **integration tests**
	- physics test
	- added some unit tests to most packages (run in Nightly Builds)
		- result browsable on dashboard
		- can be added to any iLCSoft package

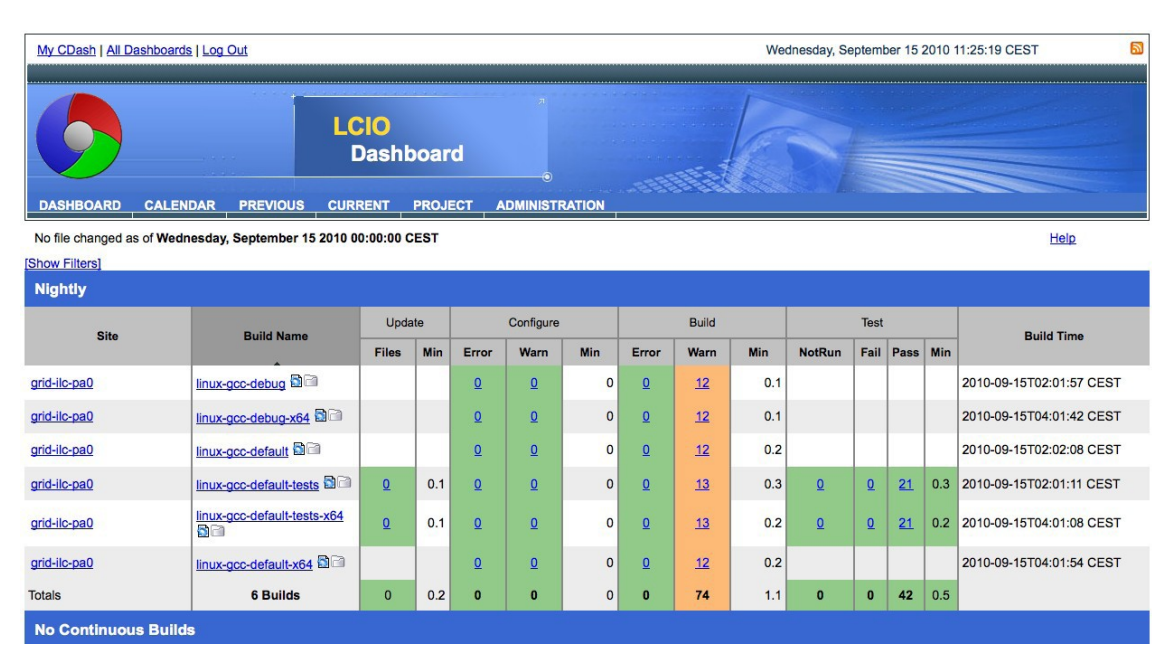

```
// first line in your c++ source file
static ILCTest ilctest = ILCTest( "hello world" );
ilctest.log("hello world test"); // a log message
If(x := 42){ ilctest.error("wrong answer!!") ; }
cout << ilctest.last test status() << endl; // prints "FAILED"
```
If(  $r > 3$  ){ ilctest.fatal\_error("this is a fatal error. program will quit now!") ; }

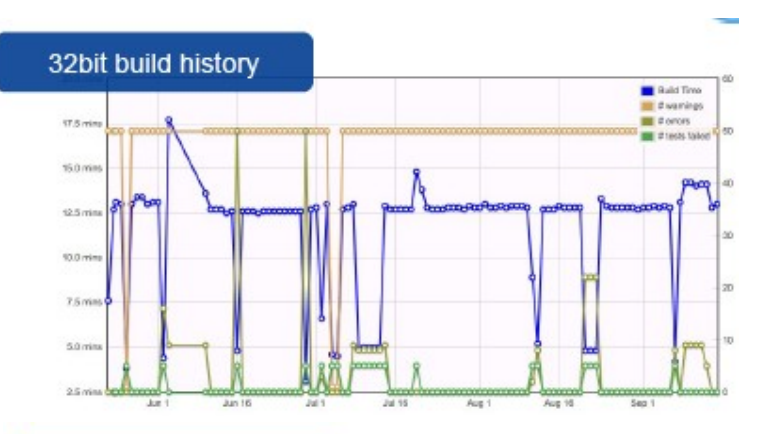

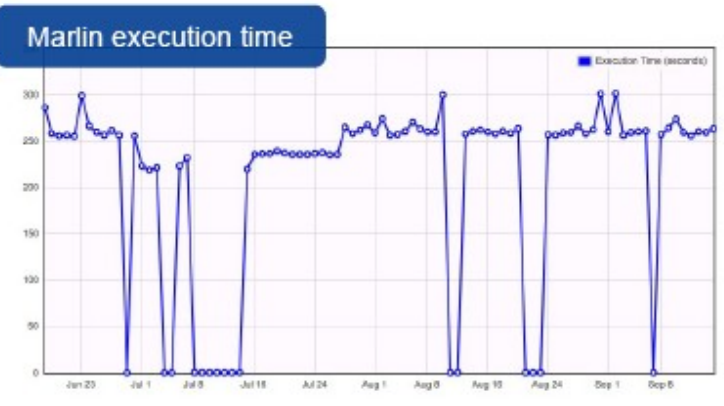

### current iLCSoft release: v01-10-01

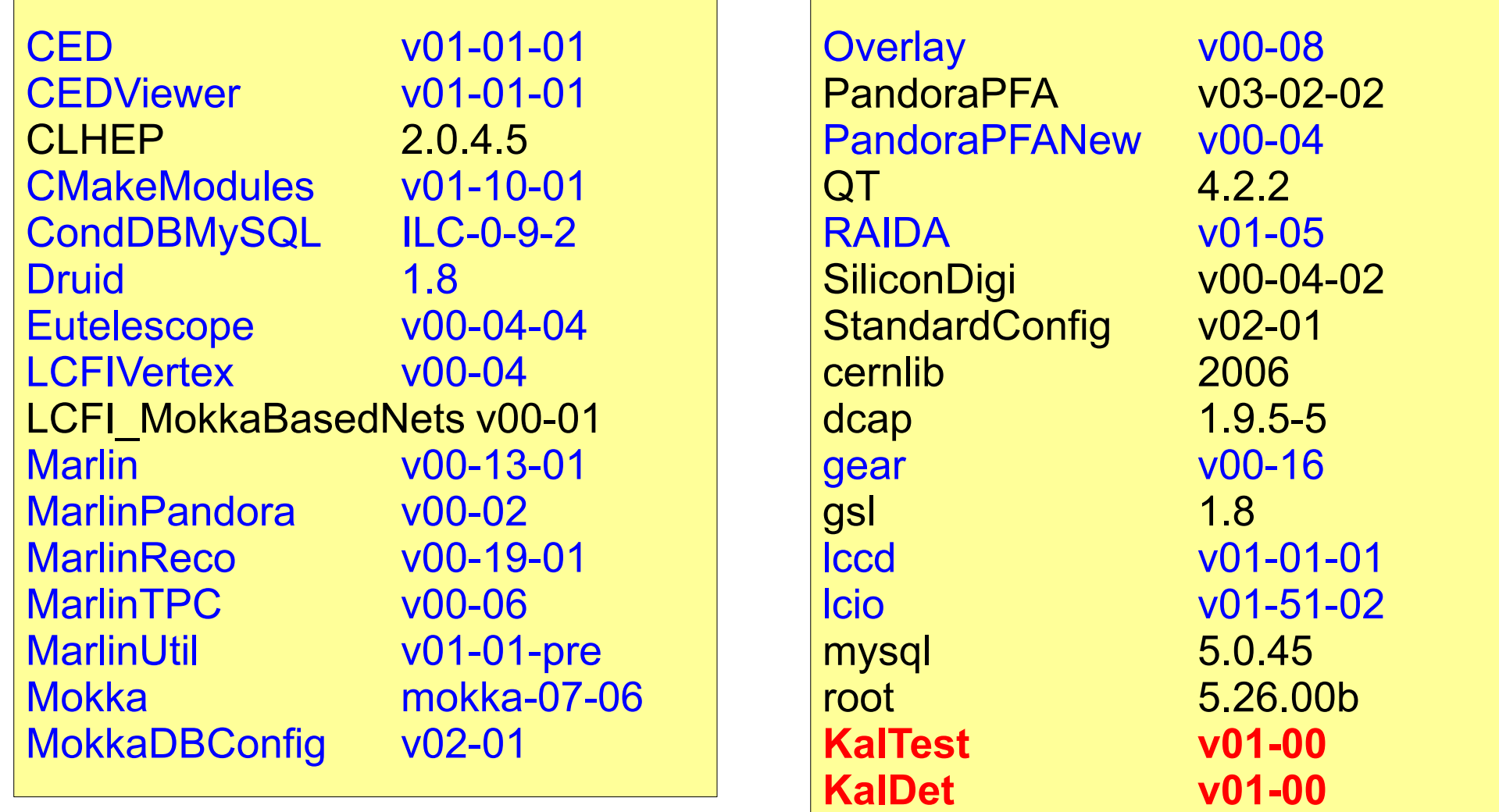

- many packages changed (wrt v01-09)
- **some new added**

10 currently: v01-11 under preparation

ட

### towards LCIOv2 - v01-51-03

- LCIO provides a rather complete event data model and has been used successfully in SID and ILD LOI mass production and in various R&D test beam programs
- LCIOv2 needs to be backward compatible and should provide some new features **CIORandomAccess** 
	- **direct access to events -> DONE**
	- **partial reading of events**
	- **splitting of events over fles**
	- **(storing of arbitrary user classes)**
	- **simplify using LCIO with ROOT -> DONE**
		- (ROOT macros, TTreeViewer, I/O (?) ,...)
	- **improving the event data model**
		- (1d,2d hits, tracks/trajectories)
		- **-> this meeting (see: talk T. Johnson)**
- new ostream operators<<(...) in C++
- cout << ((MCParticle\*) c->getElementAt(i)) << endl ;

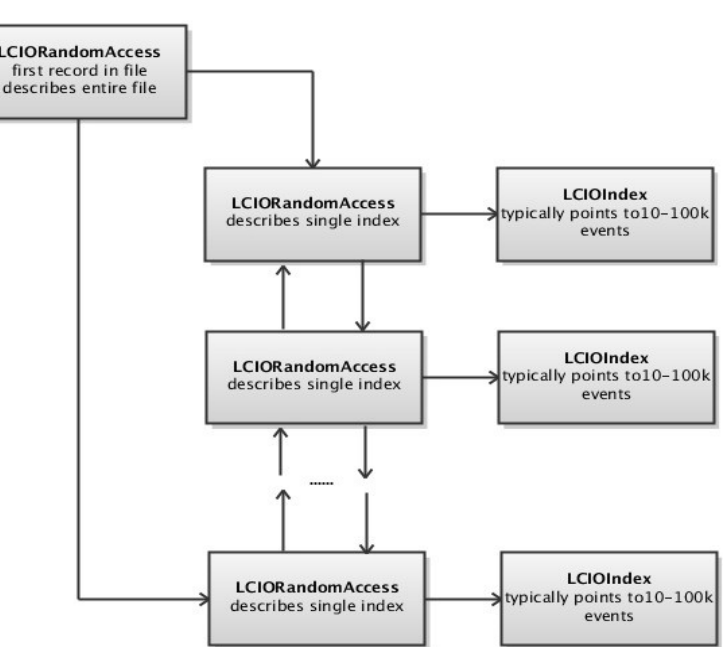

direct Access:

- record written at close()
- can append to files
- can add to existing OLD files

(if opened in write mode) $\rm 11$ 

# a ROOT dictionary for LCIO

LCIO now comes with a ROOT dictionary for all LCIO classes (optional) - with this one can:

- use LCIO classes in ROOT macros (allready in v01-12-01)
- write simple ROOT trees, e.g. std::vector<MCParticleImpl\*>
- use TTreeDraw for quick interactive analysis of LCObjects:

//---gamma conversions:

TCut isPhoton("MCParticlesSkimmed.getPDG()==22" ) ;

LCIO->Draw("MCParticlesSkimmed.\_endpoint[][0]:

MCParticlesSkimmed.\_endpoint[][1]",isPhoton ) ;

write complete LCIO events in one ROOT branch

see: \$LCIO/examples/cpp/rootDict/README for details & help

-> we are interested in feedback from the users if this provides already the requested features

# new Marlin releases

#### new features in v00-12/13

- processors can have local Verbosity parameter
	- can turn off messages from other processors for debugging
- exit if processor specifed in steering fle not found
- + minor fixes & improvements

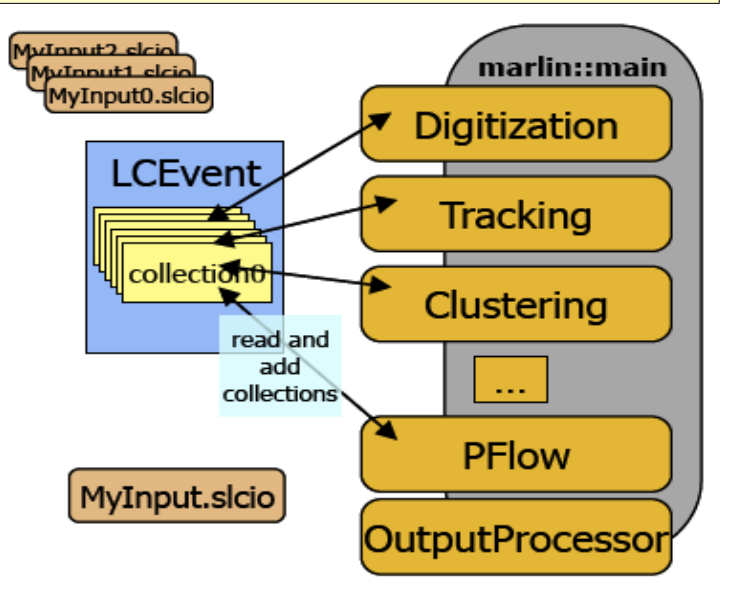

- next release (v01-00)
- new RandomSeeder: (S.Aplin)
	- provide random seed per event and processors
	- -> reproducible event processing even with SkipEvents (usefull for debugging)

• command line options (a la JSF)

under development (J.Engels)

### GEAR release - v00-15

**TPC Driver** 

**ECal Driver** 

**HCal Driver** 

geant4

**Mokka** 

CGA

Frank Gaede, ALCPG 2011, Eugene, March 18-23, 2011 new in v00-15:  $-23,$ Eugene, March 18 2011,

2011

rank Gaede, ALCPG

made pure C++ (no Java)

- improved TPCParameters for LCTPC (M.Killenberg)
- improved global-local coordinate transformation
- **·** introduced circle segments in pad rows
- -> needed for describing LCTPC prototype

**Point/DistanceProperties implemented with TGeo** (A.Muennich)

- uses GDML interface to geant4
- introduced material map in memory (performance)

Mokka-CGA (geant4) implementation of Point/DistanceProperties released in Mokka

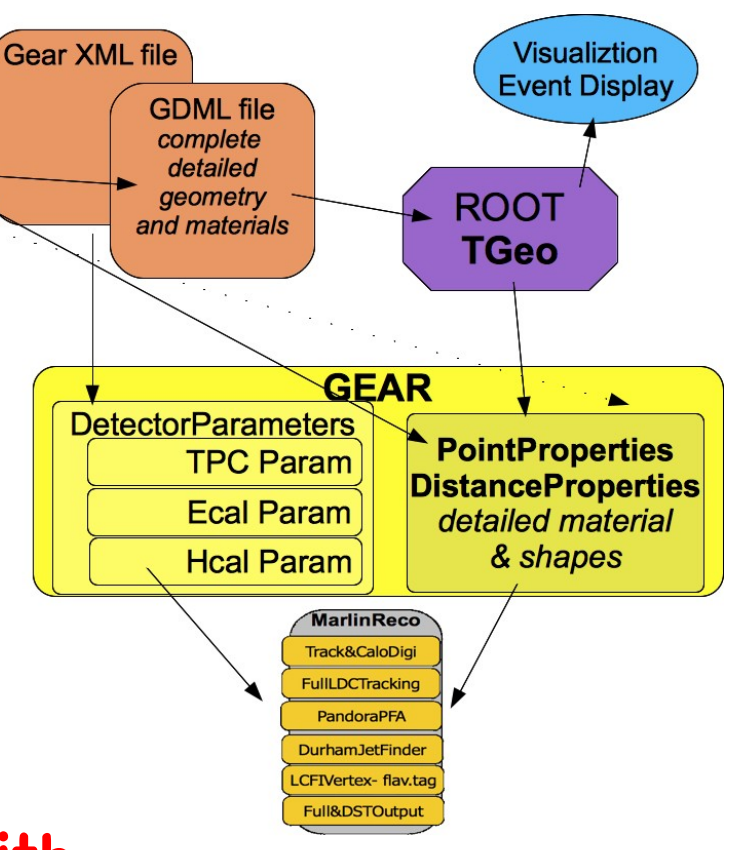

# improved CED event display - I

#### added help menu

- toggled with 'h'
- shows all keys
- shows all 'collections'
- added mouse menu
- **•** toggle single visualization layers
- choose bg colors
- **views**
- zoom
- commands to add layer description and picking also for user code

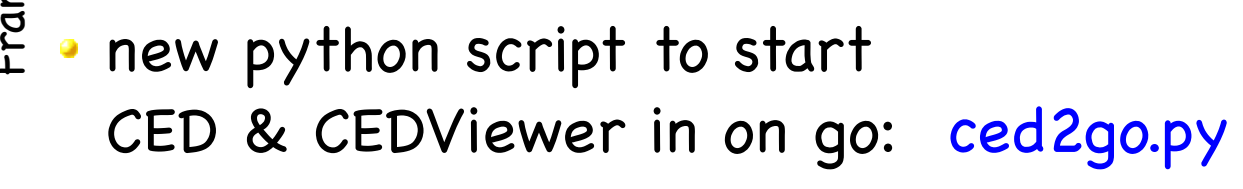

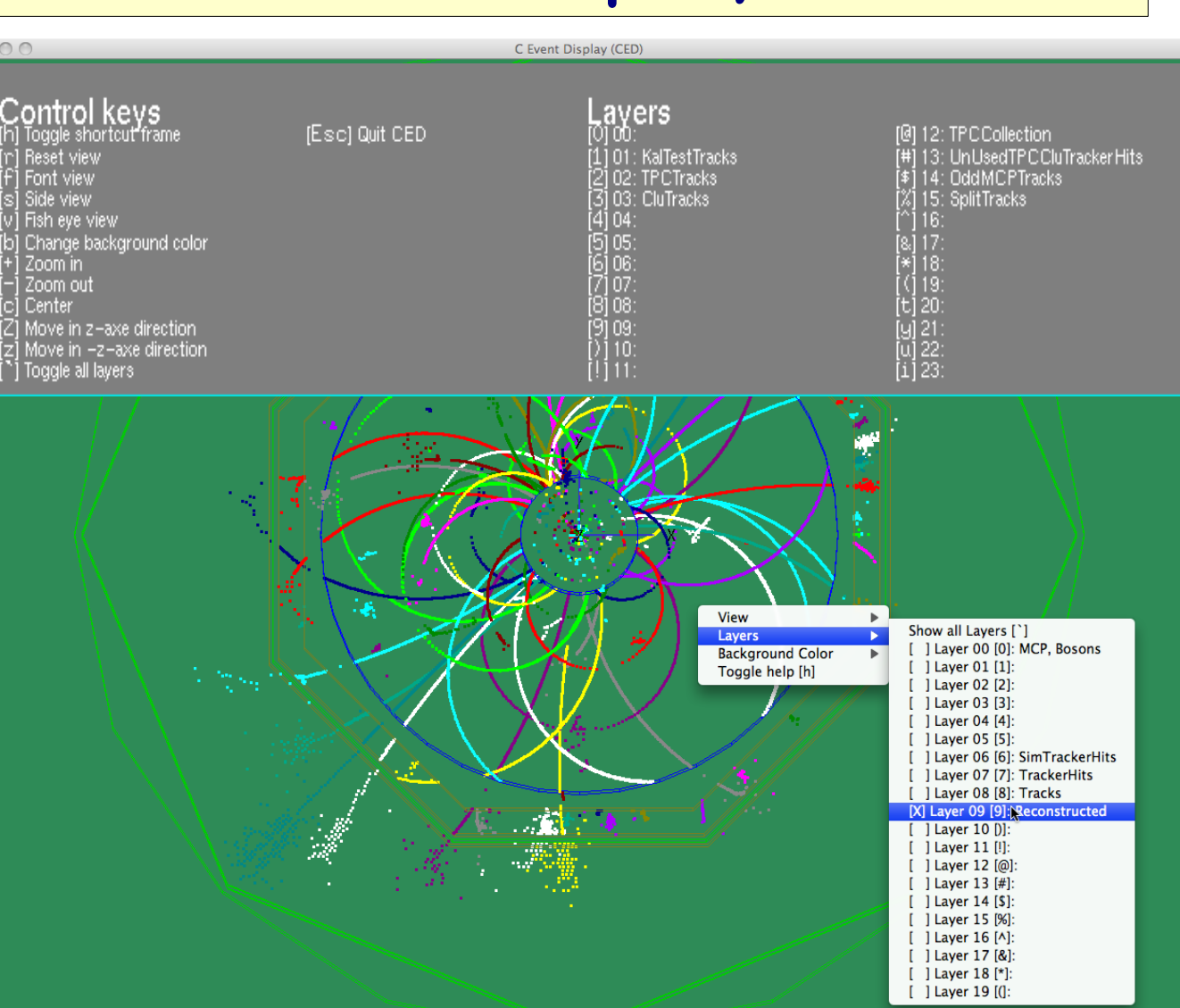

ட

(H.Hoelbe)

# new Mokka release – ILD\_01\_pre01

major rewrite of some sub detector drivers :

- SIT, SET, ETD FTD Muon
- increased level of detail and realism (incl. services) TPC
- added endcap services (cooling)
- new ECal driver:
- **mixing of Scintillator and Si layers**
- improved aHcal driver:
- included electronics & services

#### overall services for TPC, Ecal, Hcal

work of many people: A.Charpy, J.Duarte, A.Saveliev, G.Musat, A.Lucaci, P.Mora de Freitas,....

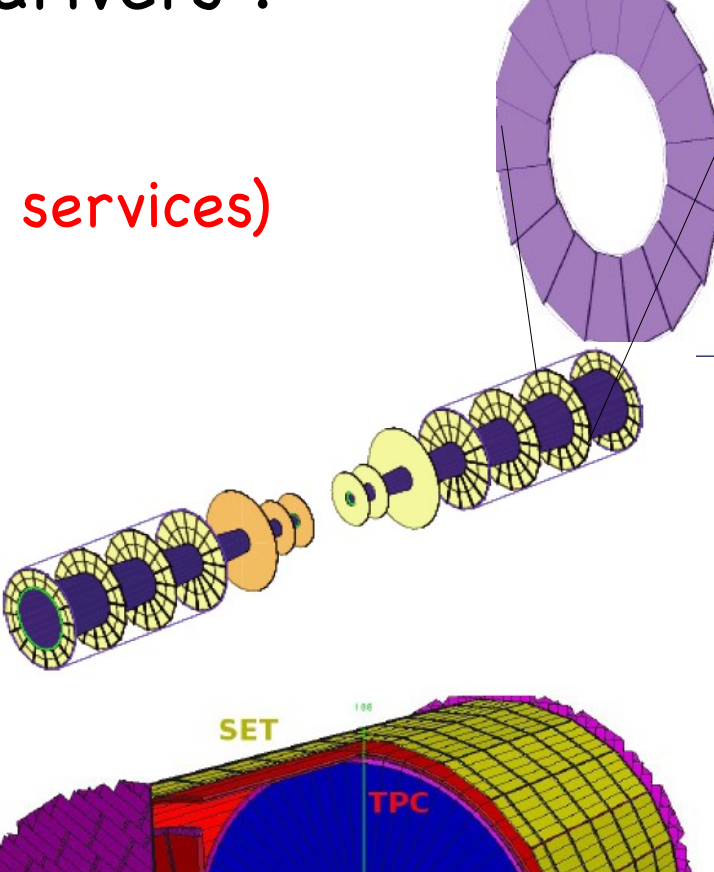

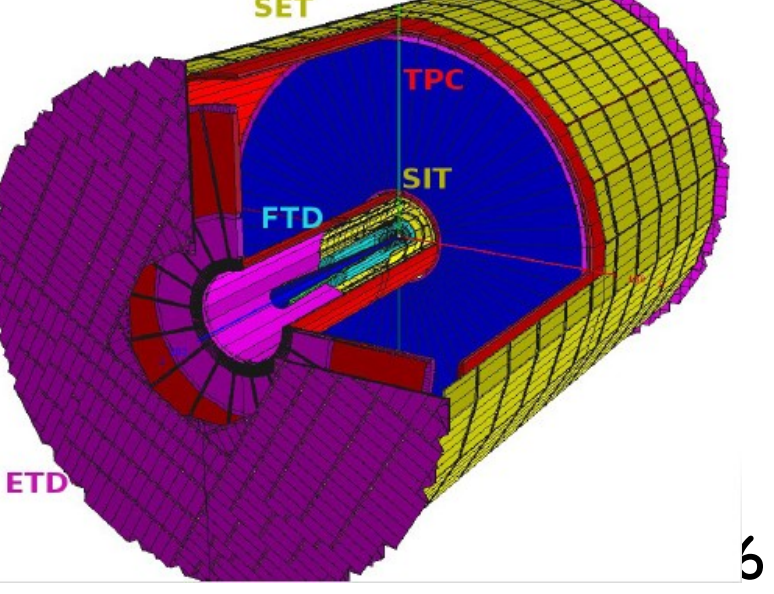

ட

# new Mokka release – towards ILD\_01

added cabling and services for TPC, ECal & Hcal ( C.Clerc, G.Musat ) still missing: inner detector services (to be defned by R&D groups)

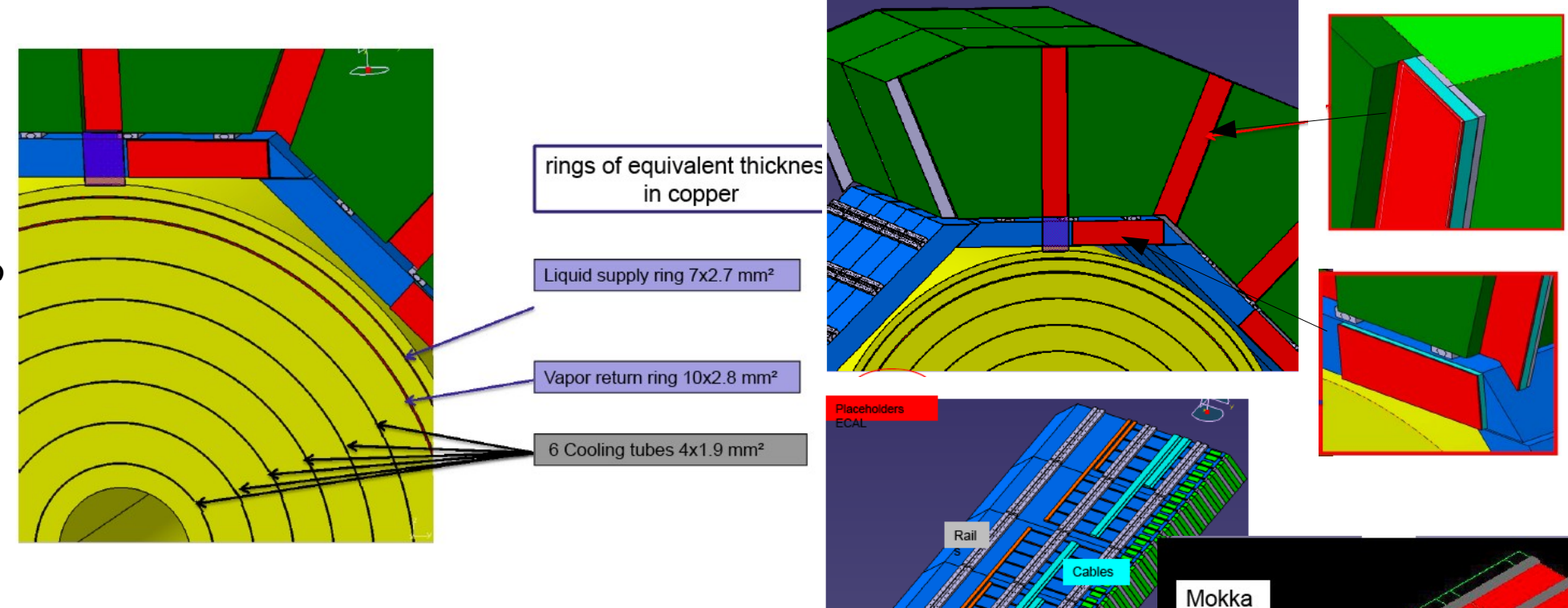

Fron

big step forward in increasing realism of ILD detector simulation !

### MarlinReco - v00-19-01

- new package KinkFinder (M.Thomson, J.Marshall)
- **new package BCalTagEfficiency (J.List, M.Berggren)**
- new package FPCCDDigi (D. Kamai)
	- + bug fxes and improvements by many people ...

#### RecoMCTruthLinker

- added additional relations between MCParticle and Tracks and Clusters – to be used for DST (M.Berggren)
- => more complete information for effciency studies !

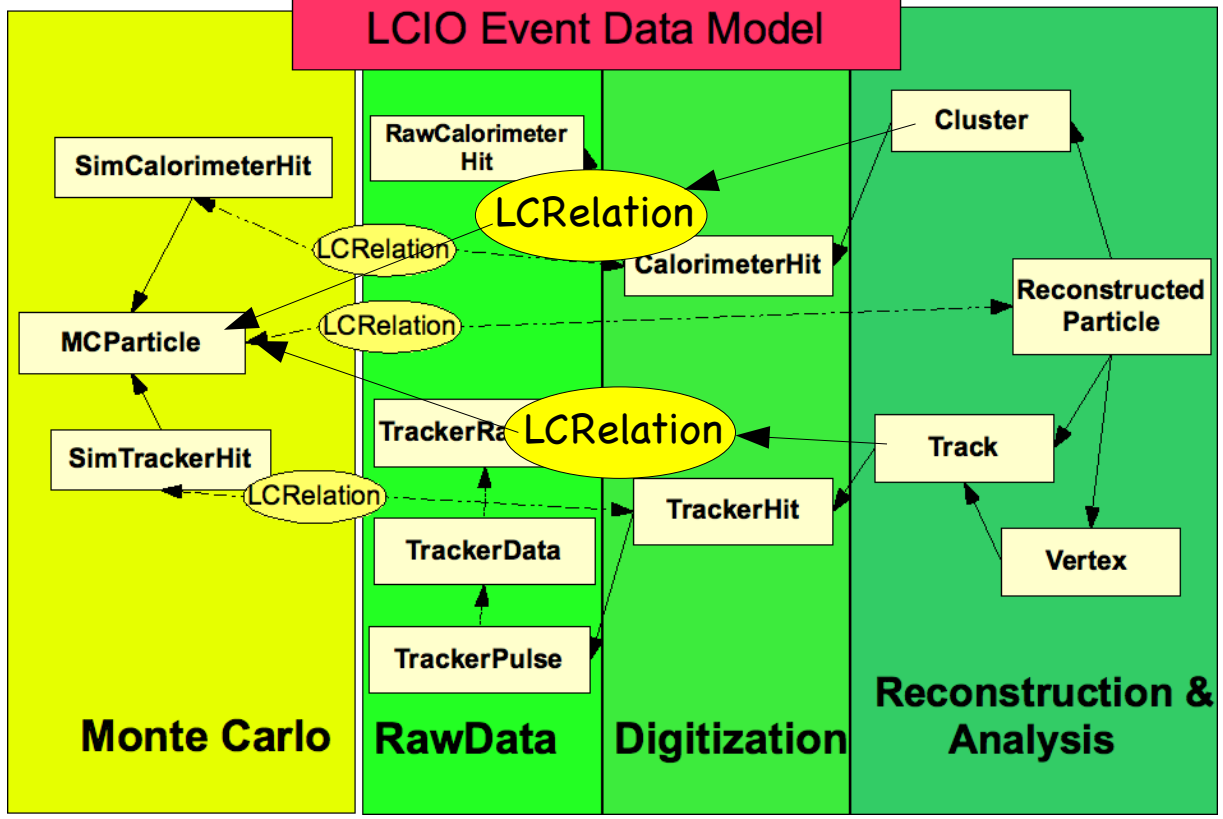

# new packages in iLCSoft - v01-10

#### KalTest

- Kalman Fitting library (Keisuke Fuji et al)
	- migrated code base to SVN
	- added cmake build scripts

### KalDet

- detector description (geometry and material) for KalTest
	- currently writing the geometry build up from GEAR
- both packages will be used by LCTPC (MarlinTPC) and ILD
- ILD started development of new TPC tracking
- (-> see talk S.Aplin )

• -> try to share as much common code as possible, i.e. is reasonable given the slightly different requirements for testbeam and global detector optimization

### towards v01-11

- currently v01-11 is under preparation (v01-11-pre03)
- mainly targeted at providing a software release for the CLIC CDR Monte Carlo mass production – including:
	- OverlayTiming (CLIC background studies)
	- improved tracking
		- split tracks, forward tracks, increased common blocks, z-slices in TPC
	- special digitizers (timing information)
	- steering fles for ILD-clic reconstruction
	- background filters (gamma gamma -> hadrons)
- -> also some improvements to core/build tools ...

# improved CED event display - II

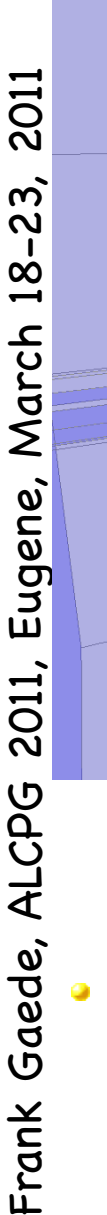

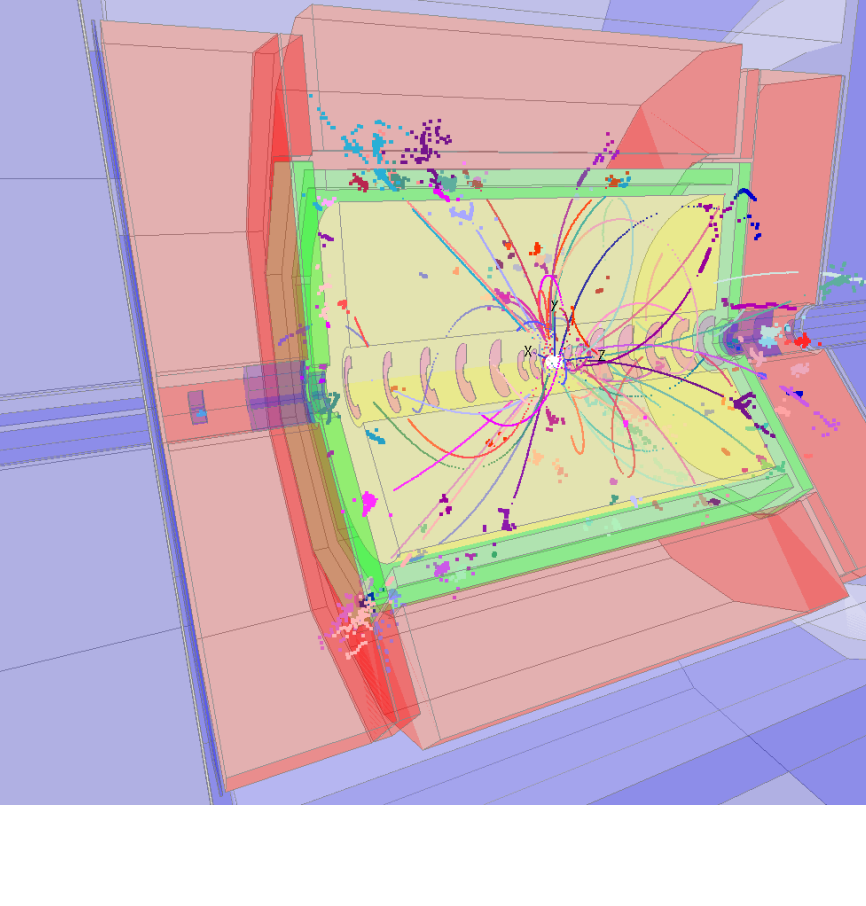

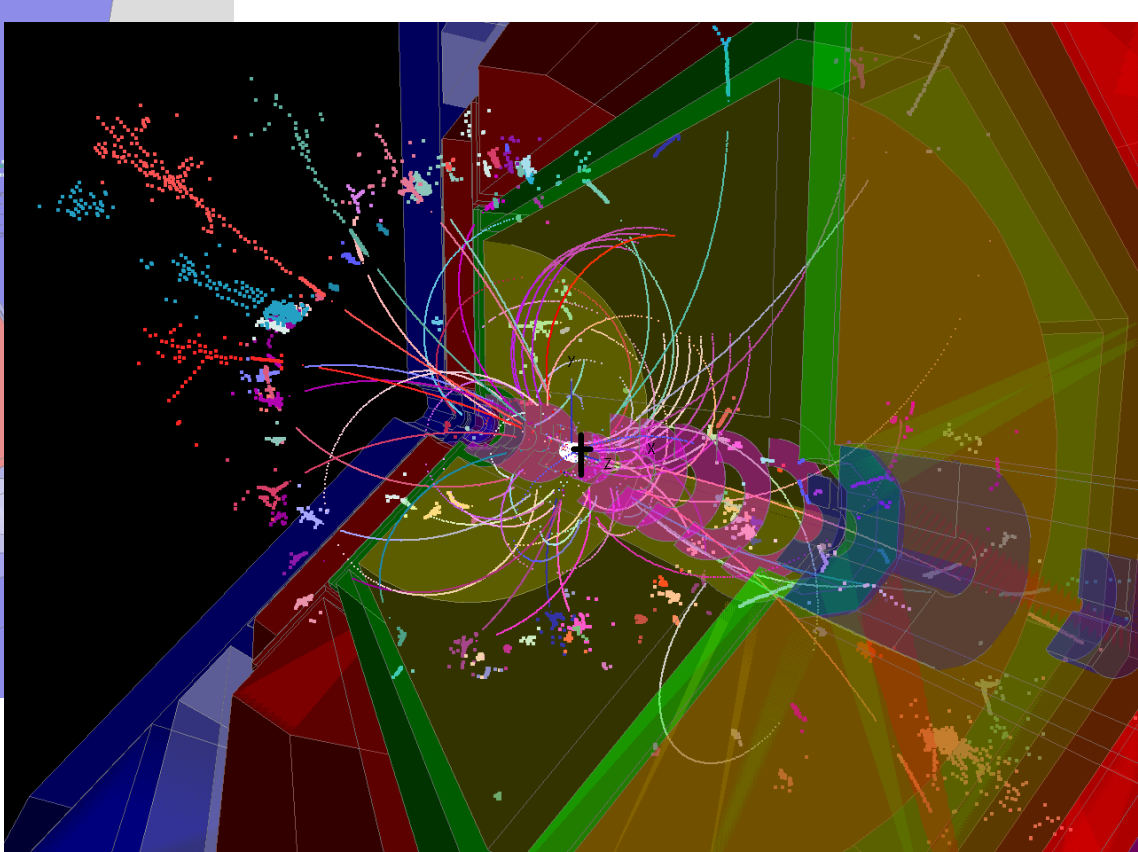

#### added client server functionality

- run CED on different machines
- (t.b.r. in v01-11)
	- add 3d volumes/shapes w. clipping for nice pictures
		- -> under development

# new package ILCUTIL

(meta) package with utility packages:

### ILCSOFT\_CMAKE\_MODULES

- (Previously known as CMakeModules)
- **cmake modules and utility macros.**
- NB: almost all iLCSoft packages depend on this !

### ILCTEST

- C++ utility headers
- cmake macros
- **•** for unit and integration tests of iLCSoft packages

#### streamlog

- logging classes for C++ applications
	- used to live in Marlin -> can now be used in other packages
- •-> can be extended with other useful general purpose utilities

ட

# simplifed use of CMake in iLCSoft

- iLCSoft uses CMake as build tool
- now greatly improved:
	- deprecated: BuildSetup.cmake, \$PKG\_HOME, -BUILD\_WITH, LoadPackage.cmake and CheckDeps.cmake
- simply use: FindPackage()

#### **Typical FIND\_PACKAGE usage**

- FIND PACKAGE( Marlin REQUIRED)
- INCLUDE\_DIRECTORIES( \${Marlin\_INCLUDE\_DIRS})
- LINK\_LIBRARIES( \${Marlin\_LIBRARIES})

#### **Version checking**

- FIND\_PACKAGE( ROOT 5.28 REQUIRED)
- FIND\_PACKAGE(LCCD 1.2 EXACT)

#### **Using COMPONENTS**

- FIND\_PACKAGE( ROOT 5.28 REQUIRED COMPONENTS Gdml Geom XMLIO )
- LINK\_LIBRARIES( \${ROOT\_LIBRARIES})
- LINK LIBRARIES(\${ROOT COMPONENT LIBRARIES})
- LINK\_LIBRARIES( \${ROOT\_GDML\_LIBRARY})

#### http://ilcagenda.linearcollider.org/getFile.py/access?contribId=1 &resId=0&materialId=slides&confId=4950 for details see:

-> also includes needed packages LCIO, Gear, RAIDA, etc !!

# AIDA WP2 – Common Software

**develop core software tools that are useful for the HEP community at large** and in particular for the next big planned projects: sLHC and Linear Collider (ILC/CLIC)

#### Task 2.2: Geometry toolkit for HEP

- Allow the description of complex geometrical shapes, materials an sensitive detectors
- Provide interfaces to full simulation programs (Geant4), fast simulations, visualization tools and reconstruction algorithms
- Allow for the misalignment of detector components
- Provide an interface to calibration constants and conditions data
- start: Feb 2011

 $\overline{\phantom{a}}$ 

• for 4 years

#### Task 2.3: Reconstruction toolkit for HEP

- Tracking toolkit based on best practice tracking and pattern recognition algorithms
- Provide alignment tools
- Allow for pile up of hadronic events
- Calorimeter reconstruction toolkit for highly granular calorimeters based on Particle Flow algorithms

#### general strategy:

- integrate as much as possible with existing software framework(s) **and international activities outside of the AIDA project**
- collaborate with software activities in other AIDA work packages,
	- e.g. the alignment of silicon sensors

# Summary & Outlook

ட அ ra  $\mathbf{a}$  $\boldsymbol{\times}$ o ပ new C++ tracking software a $\pmb{\omega}$ de, A  $\overline{\phantom{0}}$  $\bm{\mathsf{C}}$ Q. ပ  $\boldsymbol{\omega}$ E<br>11,<br>10 ュ တ  $\pmb{\omega}$  $\mathsf{\Xi}$ e, M aں<br>2 ع  $\frac{\infty}{1}$ - $\boldsymbol{\omega}$ **ನ**<br>ನ <u>ក</u>  $\overline{\phantom{0}}$ since LOI we started to work on improving the software for the DBD many developments in core software tools have be done in 2010 frst version of ILD\_01 model with improved realism on the way improved LCIO (frst step towards v2) new GEAR implementation based on TGeo many improvements and fxes in MarlinReco improved CED **• first version of new test system** released as v01-10-01 ( - v01-011 soon) Next Steps: continue to improve software tools - focus on development of getting ILD\_01 to work (digitization/reconstruction)